## **HEADWEAR STYLE:**

AVAILABLE COLORS (PAGE 2)

HEADWEAR

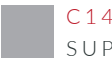

C14-A // HEATHER GREY SUPER SLOUCH BEANIE

## NOTES:

STANDARD EMBROIDERY **3D FOAM EMBROIDERY EMBROIDERED PATCH** SUBLIMATED PATCH MERROWED EDGE FELT APPLIQUE TWILL APPLIQUE LEATHER APPLIQUE RUNNING STITCH TRIFOLD CLIP WOVEN LABEL WOVEN LABEL PVC PATCH (50PCS) SCREEN PRINTED PATCH (100PCS)

## THREAD COLORS:

AVAILABLE THREAD COLORS (PAGE 3)

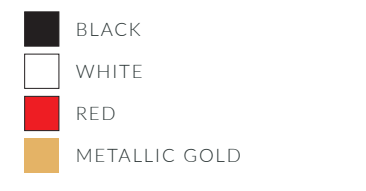

DESIGNERS:

- 1. PICK YOUR HAT COLOR (PG.2)
- 2. SELECT YOUR EMBELISHMENT OPTIONS
- 3. SELECT YOUR THREAD EMBROIDERY/COLORS (PG. 3)
- 4. ADD YOUR LOGOS, GRAPHICS & SIZING (VECTOR IS BEST)

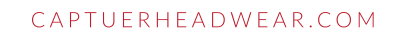

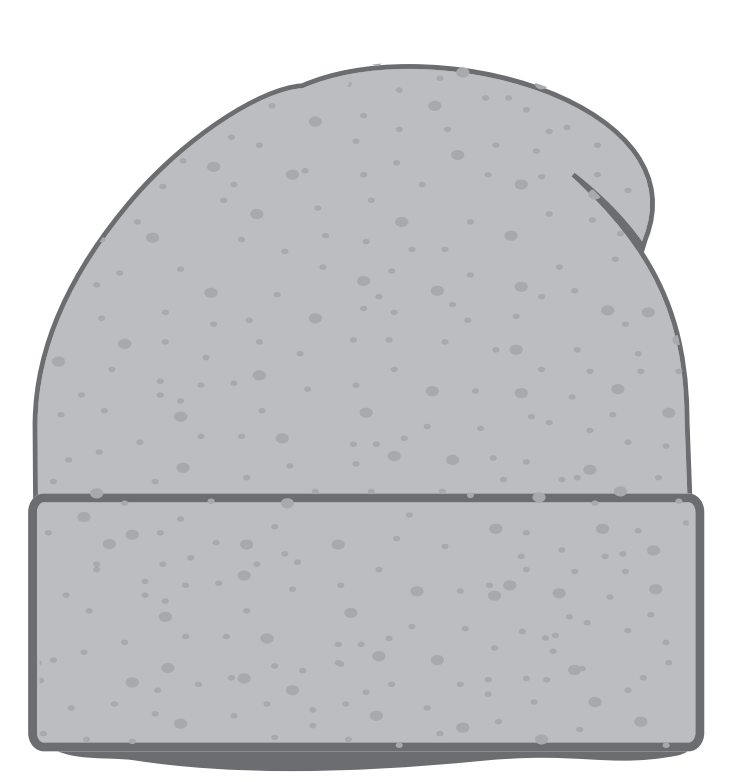

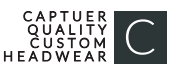

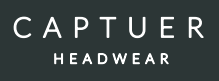

## C14-A // SUPER SLOUCH BEANIE AVAILABLE COLORS

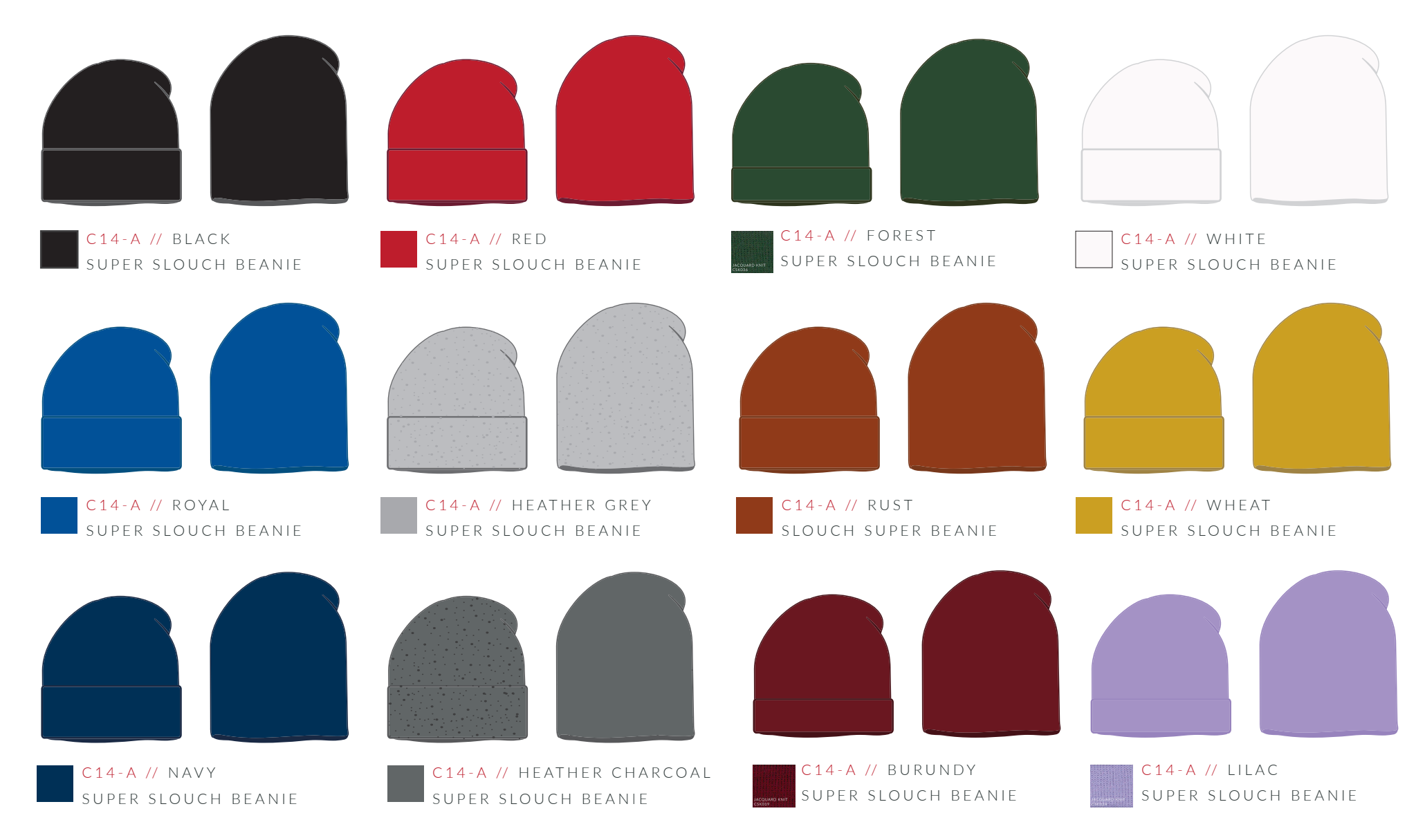

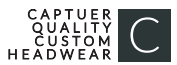

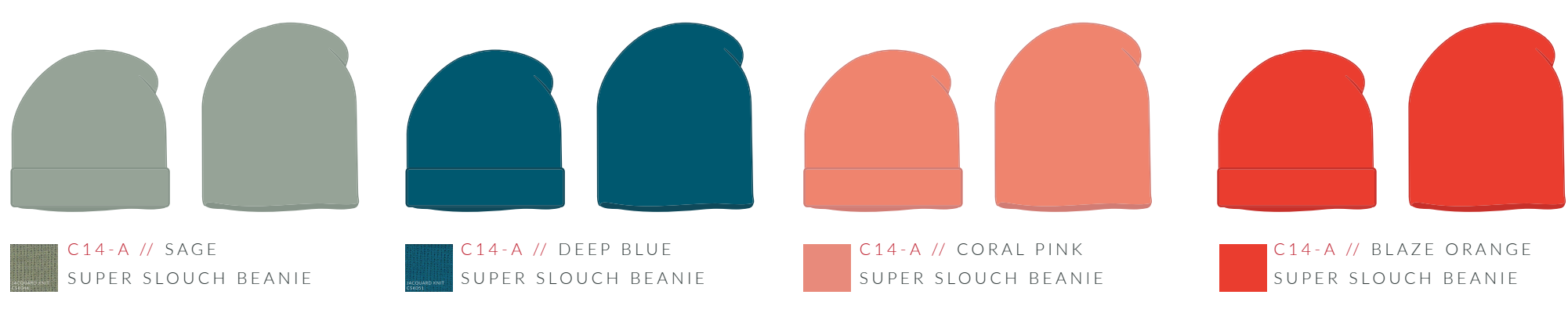

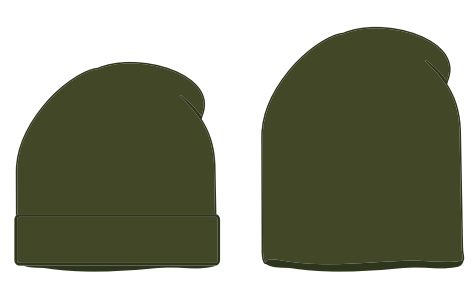

C 1 4 - A // MILITARY OLIVE SUPER SLOUCH BEANIE

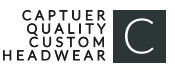

This color chart is a representation of the embroidery thread colors we offer. The colors shown are as close to the actual thread colors as we can reproduce on a printed page. Actual thread colors may vary on finished caps. Please use the color names listed when specifying embroidery thread colors. RED TEXT IS CLOSEST PANTONE MATCH

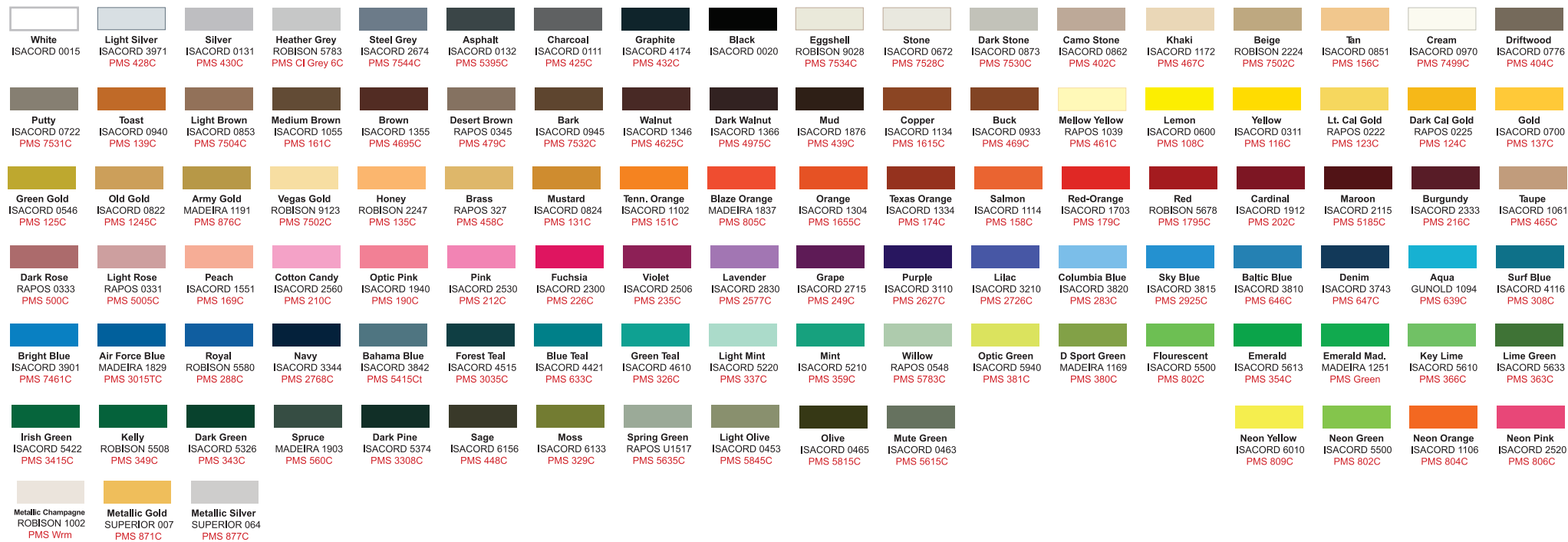

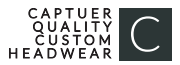

**PMS 871C** 

Gray1C

**PMS 877C**